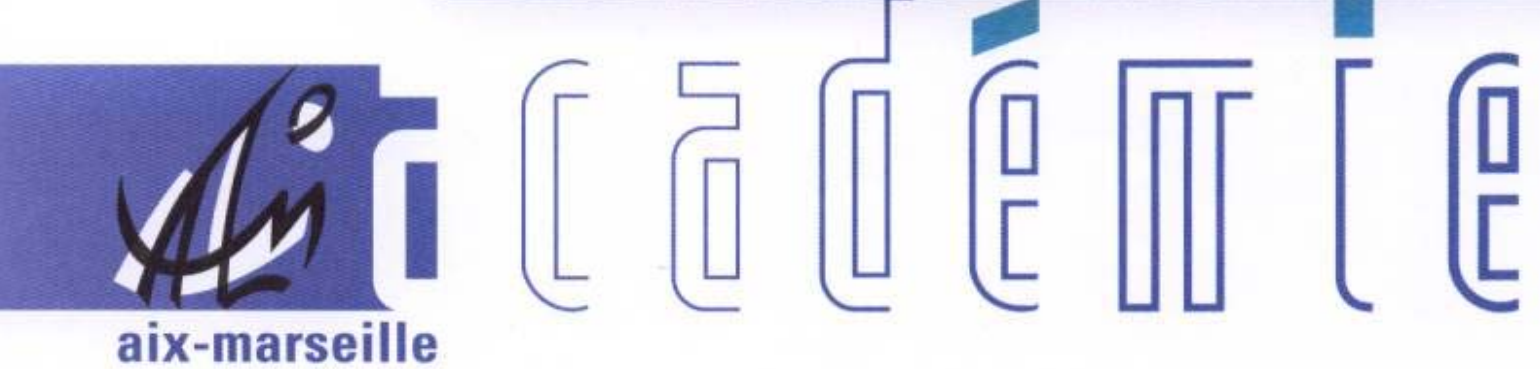

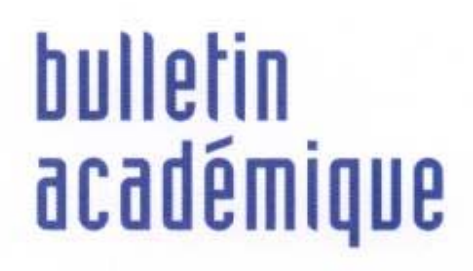

> วว

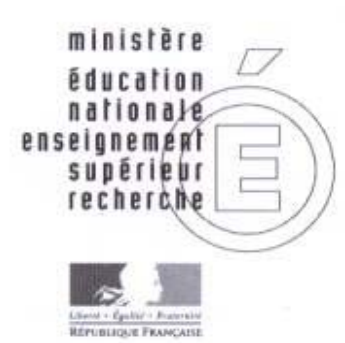

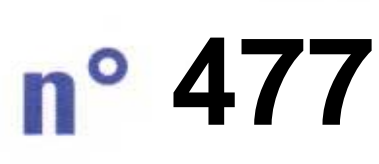

7 décembre 2009 d u

# **SOMMAIRE**

# **DIVISION DE L'ENCADREMENT ET DES PERSONNELS ADMINISTRATIFS ET TECHNIQUES**

- Résultats du scrutin du 3 décembre 2009 organisé pour le renouvellement de la commission administrative paritaire académique des Inspecteurs de l'Education Nationale **1** 

# **DIVISION DES EXAMENS ET CONCOURS**

- Certificat complémentaire pour les enseignements adaptés et la scolarisation des élèves en situation de handicap (2 CA-SH) - Session 2010 **2**  Certificat d'aptitude professionnelle pour les aides spécialisées, les enseignements adaptés et la scolarisation des élèves en situation handicap (CAPA-SH) - Session 2010 **3**
- Baccalauréats général et technologique Session 2010 Mise à jour des compétences des enseignants dans l'application IMAG'IN **4 4**

# **DELEGATION ACADEMIQUE AUX RELATIONS EUROPEENNES, INTERNATIONALES ET A LA COOPERATION**

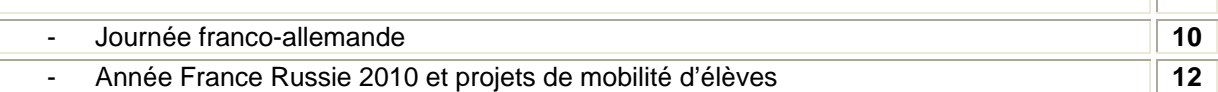

**REPUBLIQUE FRANÇAISE MINISTERE DE L'EDUCATION NATIONALE RECTORAT DE L'ACADEMIE D'AIX-MARSEILLE DIRECTEUR DE PUBLICATION** : Jean-Paul de GAUDEMAR - Recteur de l'Académie **REDACTEUR EN CHEF** : Martine BURDIN - Secrétaire Générale de l'Académie **CONCEPTION, REALISATION, DIFFUSION**: Thomas PRESTIGIACOMO (雪: 04 42 91 71 23)

# Division de l'Encadrement et des Personnels Administratifs et Techniques

DIEPAT/09-477-617 du 7/12/2009

# **RESULTATS DU SCRUTIN DU 3 DECEMBRE 2009 ORGANISE POUR LE RENOUVELLEMENT DE LA COMMISSION ADMINISTRATIVE PARITAIRE ACADEMIQUE DES INSPECTEURS DE L'EDUCATION NATIONALE**

Référence : bulletin académique n 468 du 21 septembre 2009

Destinataires : Tous destinataires

Affaire suivie par : Mme ROUELLE-ALLODI, Secrétariat de la DIEPAT - Tel : 04 42 91 72 26 - Fax : 04 42 91 70 06 - e-mail : ce.diepat@ac-aix-marseille.fr

Inscrits : 81

Votants : 50 (61,72 %)

Blancs et nuls : 7

Exprimés : 43 (53,08 %)

(Une seule organisation syndicale a présenté une liste) :

Syndicat de l'Inspection de l'Education Nationale UNSA-EDUCATION *(SI.EN-UNSA-EDUCATION)* :

- 43 voix - 4 sièges

Sont élus en qualité de représentants des personnels :

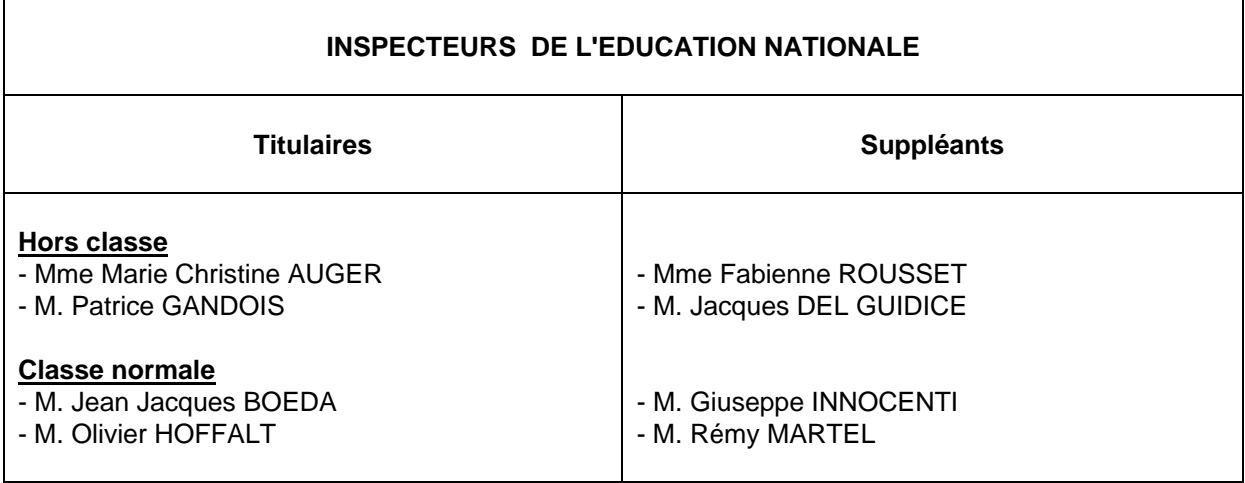

# Division des Examens et Concours

#### DIEC/09-477-1275 du 7/12/2009

# **CERTIFICAT COMPLEMENTAIRE POUR LES ENSEIGNEMENTS ADAPTES ET LA SCOLARISATION DES ELEVES EN SITUATION DE HANDICAP (2 CA-SH) - SESSION 2010**

Destinataires : Tous destinataires

Affaire suivie par : Mme GREPON - Tel : 04 42 91 72 13 - Fax : 04 42 38 73 45

#### **LE RECTEUR DE L'ACADEMIE D'AIX-MARSEILLE**

- **VU** le décret n° 2004-13 du 5 janvier 2004 ;
- **VU** l'arrêté ministériel du 5 janvier 2004 publié au BOEN spécial N° 4 du 26 février 2004 portant création et organisation du 2 CA-SH (certificat complémentaire pour les enseignements adaptés et la scolarisation des élèves en situation de handicap).

#### **A R R E T E**

**ARTICLE 1** : Le registre des inscriptions à la session 2010 du 2 CA-SH est ouvert du lundi 14 décembre 2009 au vendredi 29 janvier 2010 au Rectorat de l'Académie d'Aix-Marseille.

> Les candidats doivent demander le dossier papier nécessaire à l'inscription au bureau des concours du Rectorat - DIEC 204 - bureau 227 - Place Lucien Paye 13 621 Aix-en-Provence cedex 1 et le renvoyer, complet, à la même adresse pour le vendredi 29 janvier 2010 dernier délai, le cachet de la poste faisant foi. L'envoi en recommandé simple est conseillé. Tout dossier parvenu après la date limite du 29 janvier 2010 sera rejeté.

**ARTICLE 2** : La date limite pour le dépôt des mémoires professionnels (en 4 exemplaires) auprès du bureau des concours du Rectorat est fixée au mercredi 31 août 2010 dernier délai.

- **ARTICLE 3** : Les épreuves auront lieu dans le courant du premier trimestre de l'année scolaire 2010/2011. Les candidats seront convoqués individuellement.
- **ARTICLE 4** : La Secrétaire Générale de l'Académie d'Aix-Marseille est chargée de l'exécution du présent arrêté**.**

# Division des Examens et Concours

DIEC/09-477-1276 du 7/12/2009

# **CERTIFICAT D'APTITUDE PROFESSIONNELLE POUR LES AIDES SPECIALISEES, LES ENSEIGNEMENTS ADAPTES ET LA SCOLARISATION DES ELEVES EN SITUATION HANDICAP (CAPA-SH) - SESSION 2010**

Destinataires : Tous destinataires

Affaire suivie par : Mme GREPON - Tel : 04 42 91 72 13 - Fax : 04 42 38 73 45

#### **LE RECTEUR DE L'ACADEMIE D'AIX-MARSEILLE**

- **VU** le décret n° 2004-13 du 5 janvier 2004 ;
- **VU** l'arrêté ministériel du 5 janvier 2004 publié au BOEN spécial N° 4 du 26 février 2004 portant création et organisation du CAPA - SH (certificat d'aptitude professionnelle pour les aides spécialisées, les enseignements adaptés et à la scolarisation des élèves en situation de handicap).

#### **A R R E T E**

- **ARTICLE 1** : Le registre des inscriptions à la session 2010 du CAPA SH est ouvert du lundi 14 décembre 2009 au vendredi 29 janvier 2010 auprès du service des examens des Inspections Académiques. Les candidats doivent demander le dossier papier nécessaire à l'inscription auprès de l'inspection académique dont ils relèvent, et le renvoyer complet pour le 29 janvier 2010 dernier délai, le cachet de la poste faisant foi. L'envoi en recommandé simple est conseillé. Tout dossier parvenu après la date limite du 29 janvier 2010 sera rejeté.
- **ARTICLE 2** : La date limite pour le dépôt des mémoires professionnels (en 5 exemplaires) auprès du service des examens de l'inspection académique est fixée au lundi 3 mai 2010 dernier délai. Les candidats qui ne respecteront pas le délai ne seront pas autorisés à subir l'épreuve N° 2.
- **ARTICLE 3** : Les épreuves auront lieu à partir du 25 mai 2010. Les candidats seront convoqués individuellement. Ils recevront leur relevé de notes après la délibération du jury qui aura lieu à la mi-décembre 2010.
- **ARTICLE 4** : La Secrétaire Générale de l'Académie d'Aix-Marseille et les Inspecteurs d'Académie, Directeurs des Services Départementaux de l'Education Nationale des Alpes-de-Haute-Provence, des Hautes-Alpes, des Bouchesdu-Rhône, du Vaucluse sont chargés, chacun en ce qui les concerne, de l'exécution du présent arrêté**.**

# Division des Examens et Concours

DIEC/09-477-1277 du 7/12/2009

# **BACCALAUREATS GENERAL ET TECHNOLOGIQUE - SESSION 2010 - MISE A JOUR DES COMPETENCES DES ENSEIGNANTS DANS L'APPLICATION IMAG'IN**

Destinataires : Mesdames et Messieurs les proviseurs des lycées publics et privés sous contrat

Affaire suivie par : Mme OLIVIER-GUINARD - Tel : 04 42 91 71 83 - Fax : 04 42 91 75 02

L'application IMAG'IN intègre les compétences des intervenants pour les épreuves des baccalauréats à partir des données que vous avez saisies dans l'application STS-WEB (gestion des enseignements attribués aux professeurs) et permet ainsi d'affecter les intervenants en se référant à ces compétences.

Cette intégration a permis de supprimer l'enquête « recensement des professeurs correcteurs examinateurs » qui vous était habituellement adressée en début d'année scolaire.

Les gestionnaires de la DIEC 2-02 ont établi pour l'ensemble des disciplines la correspondance entre la matière enseignée et l'épreuve option de l'examen.

Toutefois, conformément aux informations contenues dans le BA n° 470 du 5 octobre 2009, je vous demande d'une part de vérifier l'exactitude des compétences qui ont été importées et d'autre part de compléter pour les séries générales ES et S les compétences des professeurs qui assurent un enseignement de spécialité (cf. tableaux en annexe).

#### **1/ Accès à l'application**

Deux types d'accès sont disponibles :

Identification par OTP <http://appli.ac-aix-marseille.fr/imagin/etablissement>

ou par cleartrust (accès « classique » du chef d'établissement) [http://appli.agr.ac-aix-marseille.fr](http://appli.agr.ac-aix-marseille.fr/) 

Ensuite sur l'écran d'authentification IMAG'IN, utiliser le code établissement comme identifiant et mot de passe, il vous sera demandé de **changer immédiatement** le mot de passe.

#### **2/ Mise à jour des compétences**

Dans le menu vous choisissez l'activité « Saisie des compétences ». Cette activité vous permet de visualiser et de mettre à jour les épreuves options sur lesquelles les personnels de votre établissement sont déclarés compétents.

#### **2-1 Visualiser les compétences**

En cliquant sur le nom d'un professeur de la liste vous affichez, en partie basse de l'écran, les informations concernant ses compétences déclarées sur les épreuves de l'examen.

#### **2-2 Ajout d'une compétence (notamment enseignement de spécialité des séries générales)**

Pour ajouter une compétence sur une épreuve option, cliquez sur « Ajouter » une nouvelle fenêtre s'affiche pour saisir le détail de la compétence.

Sélectionnez d'abord « l'Examen » (baccalauréat général ou technologique ou épreuves anticipées du BCG ou épreuves anticipées du BTN) puis « la spécialité » (série ou spécialité selon le cas) et enfin « l'épreuve option ».

#### **2-3 Supprimer une compétence**

Pour supprimer une compétence sur une épreuve option, cochez la case située en dernière colonne □ puis cliquez sur « Supprimer/Annuler Suppression ».

#### **3/ Validation de la saisie des compétences**

Lorsque vous avez terminé la mise à jour vous sélectionnez dans le menu « Validation saisie compétence ».

Pour valider vous cochez la case « j'ai terminé la saisie des compétences ».

A toutes les étapes (ajout, suppression d'une compétence, validation) vous devez enregistrer.

### **4/ Calendrier**

La mise à jour des compétences doit être effectuée pour le 18 décembre 2009 délai de rigueur.

*Signataire : Martine BURDIN, Secrétaire Générale de l'Académie d'Aix-Marseille* 

#### **ANNEXE N° 1**

#### EPREUVES ANTICIPEES uniquement pour vérifications et modifications éventuelles

Examen : Epreuves anticipées du BCG

Spécialité : Général **Epreuves** - option

 Français écrit Français oral

Spécialité : Economique et social en entre la manuel de la Epreuve - option

Enseignement scientifique

Spécialité : Littéraire  $\qquad \qquad$ Epreuves - option

 Enseignement scientifique Mathématiques-informatique

Examen : Epreuves anticipées du BTN

Spécialité : Technologie et a controller de la controller de la Epreuves - option

 Français écrit Français oral

STL **Example 2018** STL Histoire et géographie

STI Epreuve - option Histoire et géographie

#### **ANNEXE N° 2**

#### EPREUVES DE SPECIALITE DU BCG

#### **Liste des disciplines pour lesquelles vous devez impérativement saisir les compétences**

#### Examen : Baccalauréat général

#### Série S

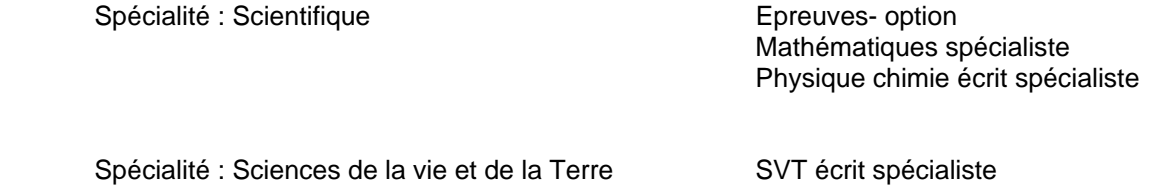

Série ES

Spécialité : Economique et sociale Epreuves - option

 Mathématiques spécialiste Sciences économiques spécialiste

#### **Liste des disciplines pour lesquelles vous devez seulement vérifier les compétences**

Examen : Baccalauréat général

Série ES

Spécialité : Economique et sociale Epreuves - option

 LV2 + complément LV1 + complément Langue régionale + complément

Série L

Spécialité : Littéraire **Epreuves** - option

 Mathématiques spécialiste LV1 + complément LV2+ complément Langue régionale complément<br>LV3 LV3 Arts

#### **ANNEXE N° 3**

#### EPREUVES DU BTN uniquement pour vérification et modifications éventuelles

## Examen : Baccalauréat technologique

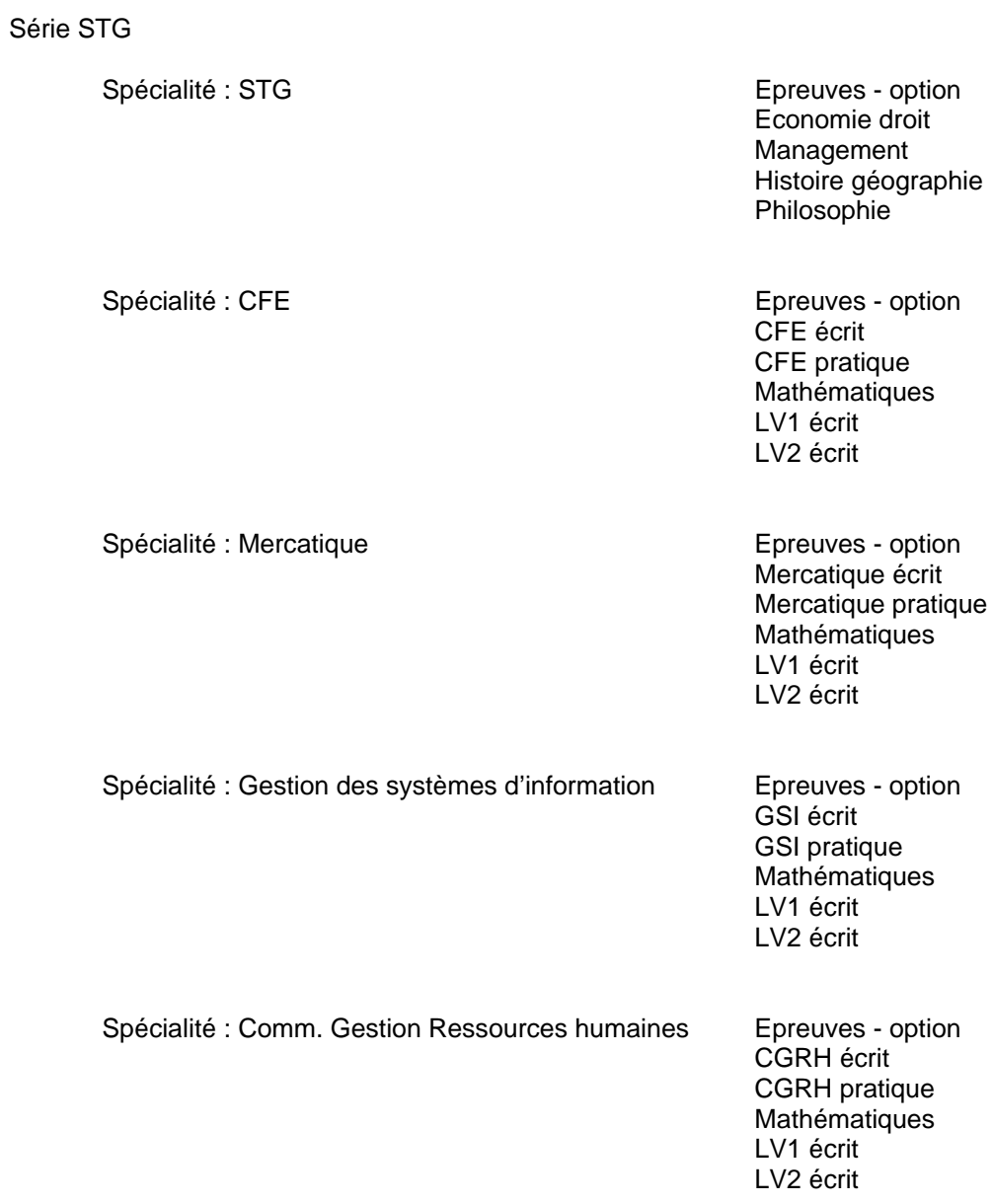

## Série ST2S

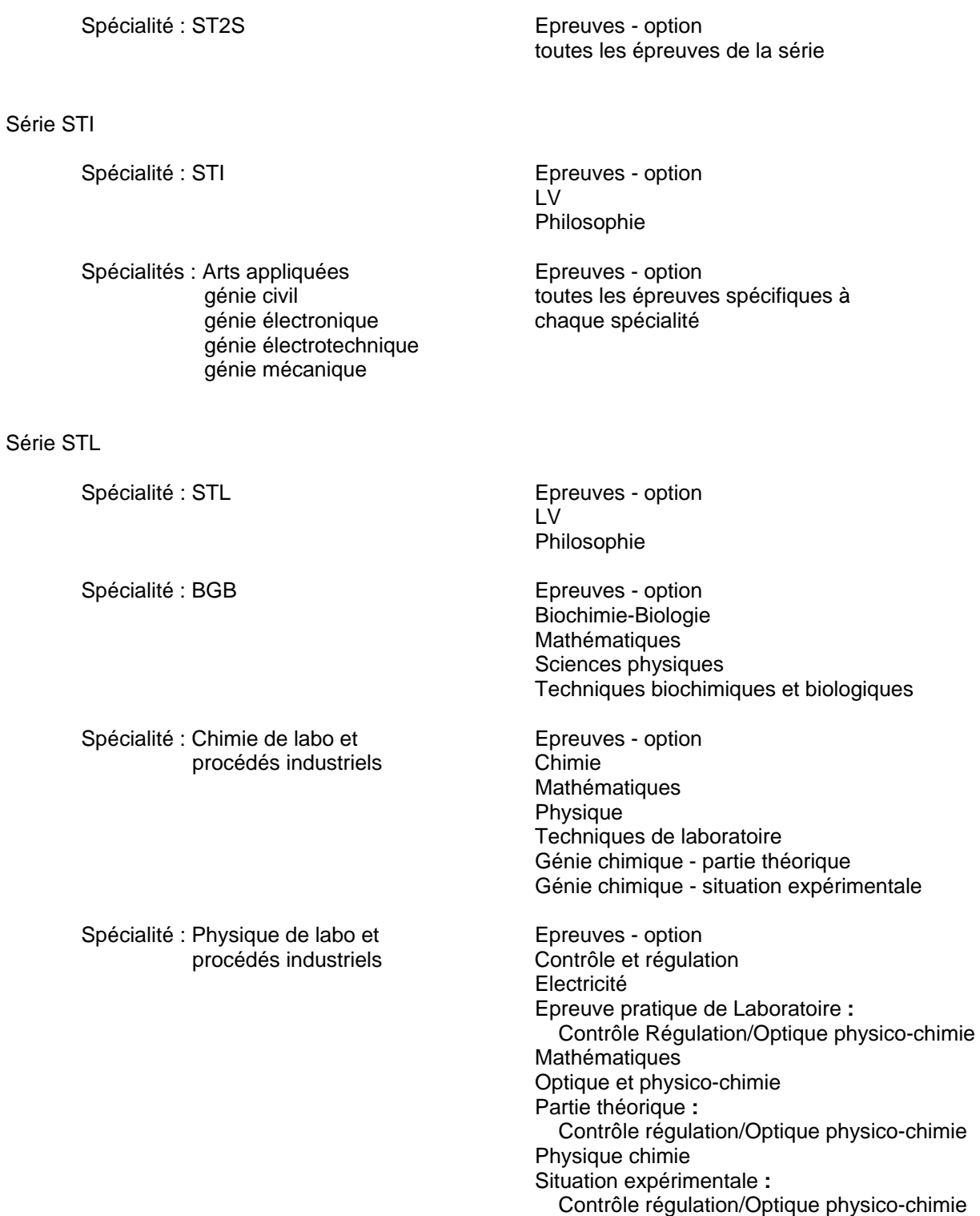

# Délégation Académique aux Relations Européennes, Internationales et à la COOPÉRATION

DAREIC/09-477-237 du 7/12/2009

# **JOURNEE FRANCO-ALLEMANDE**

Référence : BO n 40 du 29 octobre 2009

Destinataires : Messieurs les Inspecteurs d'Académie, Directeurs des services départementaux de l'Education Nationale - Mesdames et Messieurs les Inspecteurs d'Académie - Inspecteurs pédagogiques régionaux - Mesdames et Messieurs les Inspecteurs de l'Education Nationale - Mesdames et Messieurs les Chefs d'Etablissements - Mesdames et Messieurs les Chefs de Division

Affaire suivie par : Mme HANVIC - Tel : 04 42 95 29 77 - Fax : 04 42 95 29 74 - Mel : mariepierre.hanvic@ac-aix-marseille.fr

A l'occasion de la célébration par le Président de la République française et par le Chancelier de la République Fédérale d'Allemagne du 40<sup>ème</sup> anniversaire du traité de l'Elysée, le 22 janvier 2003, il a été décidé que la journée du 22 janvier serait désormais la « Journée franco-allemande ».

Cette journée doit être l'occasion de présenter les relations franco-allemandes et d'informer les élèves et leurs familles sur les programmes d'échanges et de rencontres ainsi que sur les possibilités d'études et d'emploi dans le pays voisin. Elle doit contribuer également à la promotion de la langue et du pays partenaire qui a fait l'objet d'un plan stratégique arrêté lors du conseil des ministres francoallemand du 26 octobre 2004 (consultable sur [www.eduscol.education.fr/allemagne](http://www.eduscol.education.fr/allemagne)

) Elle est enfin un levier pour une meilleure connaissance du pays partenaire. A ce titre, la « journée franco-allemande » n'est pas réservée aux seuls élèves germanistes.

Pour l'année 2010, une thématique centrée sur l'apprentissage de la langue du partenaire a été retenue dans les deux pays :

- en France : « Mettez l'allemand dans votre jeu »
- en Allemagne : « Mettez le français dans votre jeu ».

Le 22 janvier 2010 -et autour de cette date- les écoles et les établissements de second degré sont invités à organiser des activités transversales faisant appel à la participation d'équipes pluridisciplinaires, mais aussi à des partenaires extérieurs , notamment : institutions et services culturels de la République Fédérale d'Allemagne en France, acteurs du monde économique et culturel, médias allemands, germanophones présents dans l'environnement immédiat, assistants de langue, élèves ou étudiants ayant participé à un échange avec l'Allemagne,etc.

Les établissements qui bénéficient d'un soutien pour les échanges avec l'Allemagne auront à cœur, à cette occasion, de valoriser l'expérience qu'ils ont pu acquérir dans ce domaine.

L'accent sera mis sur les avantages que procure la maîtrise de la langue du partenaire, dans une logique de diversification linguistique. L'intérêt du choix de l'allemand comme 1ère ou 2ème langue vivante sera notamment présenté lors des différents moments du cursus scolaire où se décide le choix d'une langue vivante étrangère. Les familles seront autant que possible associées aux actions organisées au sein des écoles et des établissements scolaires.

La nouvelle version de la brochure de promotion de l'allemand, intitulée « L'allemand, passeport pour l'avenir », diffusée, en amont de la Journée franco-allemande constituera l'un des outils privilégiés pour informer les élèves et les familles des raisons d'apprendre l'allemand.

Le logo figurant sur cette brochure peut être librement utilisé à l'occasion des actions conduites au sein des écoles et des établissements scolaires et téléchargé à cet effet sur le site intergouvernemental consacré à la promotion de la langue du partenaire : [http://www.fplusd.org](http://www.fplusd.org/) On trouvera sur ce même site des informations et des ressources pédagogiques, ainsi que des liens vers d'autres sites utiles.

Des fiches-actions élaborées les années précédentes sont disponibles sur le site éduSCOL : [www.eduscol.education.fr/allemagne.](http://www.eduscol.education.fr/allemagne) Les archives des fiches-actions des Journées francoallemandes précédentes peuvent également être consultées à cette adresse.

La DAREIC est chargée en lien avec l'inspection d'allemand de faire parvenir pour le 26 février 2010 au MEN, un questionnaire recueillant les informations fournies par les écoles et les établissements scolaires.

Les éléments de ce questionnaire vous seront communiqués en temps utiles.

Je vous demande d'accorder une large diffusion à cette action auprès des enseignants et des élèves.

# Délégation Académique aux Relations Européennes, Internationales et à la COOPÉRATION

DAREIC/09-477-238 du 7/12/2009

# **ANNEE FRANCE RUSSIE 2010 ET PROJETS DE MOBILITE D'ELEVES**

Destinataires : Messieurs les Inspecteurs d'Académie, Directeurs des services départementaux de l'Education Nationale - Mesdames et Messieurs les Inspecteurs d'Académie - Inspecteurs pédagogiques régionaux - Mesdames et Messieurs les Inspecteurs de l'Education Nationale - Mesdames et Messieurs les Chefs d'Etablissements - Mesdames et Messieurs les Chefs de Division

Affaire suivie par : Mme HANVIC - Tel : 04 42 95 29 77 - Fax : 04 42 95 29 74 - Mel : mariepierre.hanvic@ac-aix-marseille.fr

Information à l'intention des chefs d'établissement et des professeurs Action de mobilité de lycéens français (volet 1, de lycéens russes (volet 2), de valorisation des échanges scolaires en collège et lycée (volet 3) proposée par le ministère de l'éducation nationale

### **Présentation et modalités de réalisation :**

L'Année 2010 a été déclarée ANNEE DE LA RUSSIE en France et de la France en Russie. Cette année croisée a pour objectif d'actualiser et d'approfondir la connaissance et la compréhension mutuelles entre les deux pays, en impliquant notamment les jeunes générations.

Le ministère de l'éducation nationale a été naturellement sollicité pour mettre en œuvre des opérations.

Dans ce contexte, une action de mobilité en faveur des lycéens est proposée aux établissements et à leurs professeurs. Cette action se compose de 3 volets, le 3<sup>ème</sup> volet s'adressant également aux collégiens.

### ► **Volet 1** : **Visite d'une semaine en Russie pour 50 lycéens français**

Un concours sur la Russie est lancé par le présent document, pour sélectionner 5 équipes de 10 élèves, représentant chacun un lycée.

Chaque équipe doit être obligatoirement composée **d'élèves russisants et non russisants**, et d'un ou deux enseignants accompagnateurs.

Les classes de seconde et de première sont les plus appropriées pour participer à cette action.

Les équipes seront sélectionnées sur la base d'un projet d'étude et de découverte d'un aspect particulier de la Russie de leur choix (science, musique, sport, urbanisme, histoire, littérature, théâtre, écologie, économie, organisation sociale, santé etc…- liste non exhaustive) préparé avec le soutien de leurs enseignants.

Pour ce faire, elles décrivent en 5 pages maximum :

- le sujet choisi;
- les recherches préparatoires;

- l'organisation des recherches sur place et le programme du séjour à Moscou ou à Saint-Pétersbourg pour approfondir leur connaissance du sujet.

Les 5 équipes sélectionnées et leurs enseignants gagneront un voyage et un séjour d'études d'une semaine à Moscou ou à Saint-Pétersbourg, au printemps 2010.

#### **Calendrier**

#### - **réception des dossiers : 15 janvier 2010 au plus tard**

Les projets doivent être transmis par voie postale, sous couvert du chef d'établissement, à la DREIC pour le 15 janvier 2010 au plus tard, à l'adresse suivante : Ministère de l'éducation nationale, SG/DREIC, département B 2, 110 rue de Grenelle - 75 357 PARIS SP 07.

Vous voudrez bien en adresser un exemplaire par voie électronique à Mme Christiane Brabenec [\(christiane.brabenec@education.gouv.fr](mailto:christiane.brabenec@education.gouv.fr), téléphone 01 55 55 09 08).

#### - sélection : 1<sup>er</sup> février 2010

Les projets seront examinés par un jury présidé par l'Inspection générale de l'Education nationale et les résultats seront diffusés le 1<sup>er</sup> février 2010.

Les équipes lauréates et leur(s) accompagnateur(s) seront accueillis dans des lycées de Moscou et Saint-Pétersbourg et hébergés en foyers.

*(Les élèves à qui le voyage sera proposé devront être munis ou se munir rapidement d'un passeport valide 6 mois au-delà de la date présumée du voyage, c'est-à-dire jusqu'à octobre/novembre 2010. L'évocation de cet élément est prématurée à ce stade mais il ne devra pas être oublié, en temps utile).* 

Le séjour en Russie donnera lieu à une production finalisée, qui sera mise en ligne sur les sites académiques.

#### ► **Volet 2 : Visite d'une semaine en France pour 50 lycéens russes**

Les élèves seront sélectionnés par nos partenaires russes. La date de leur séjour en France sera décidée en concertation avec l'Agence fédérale russe pour l'Education, en tenant compte du calendrier des vacances scolaires en France et en Russie.

Dans la mesure du possible, ces jeunes Russes seront accueillis dans des lycées et hébergés par des familles volontaires, qui recevront un dédommagement pour l'effort consenti.

Les chefs d'établissement et les professeurs qui accepteraient de participer à l'accueil de ces élèves russes (âge probable : 16 ans), sont invités à se faire connaître auprès de la DAREIC de leur académie, qui transmettra leur proposition à la DREIC.

#### ► **Volet 3 : Valorisation des échanges scolaires franco-russes (collégiens et lycéens)**

Les échanges entre les établissements scolaires français et russes sont particulièrement nombreux, grâce au dynamisme des enseignants de russe (en 2008/2009, 1000 jeunes Français en Russie et 800 jeunes Russes en France).

A l'occasion de l'ANNEE FRANCE RUSSIE, il a été décidé de mettre en valeur les échanges qui se dérouleront en 2009/2010, en récompensant les meilleures restitutions de séjour en Russie qui seront produites collectivement par les classes ayant effectué un voyage en Russie dans le cadre scolaire.

Les groupes d'élèves qui se sont rendus en Russie sont invités à produire une œuvre collective de leur choix (journal, blog, exposition de photographies, tableau, objet d'art etc…), qu'ils feront connaître par l'intermédiaire d'un CDrom transmis à la DREIC, pour **le 15 juillet 2010 au plus tard**, à l'adresse suivante : Ministère de l'éducation nationale, SG/DREIC, département B 2, 110 rue de Grenelle - 75 357 PARIS SP 07

(Correspondant : Christiane Brabenec, téléphone 01 55 55 09 08, adresse électronique [christiane.brabenec@education.gouv.fr\)](mailto:christiane.brabenec@education.gouv.fr).

Un comité de sélection présidé par l'Inspection générale de l'éducation nationale effectuera le classement des œuvres **début septembre 2010**.

Les meilleures productions recevront un prix, **avant la fin de l'Année 2010**.

NB : les trois volets de l'action sont dissociables. Un même établissement peut manifester son intérêt pour un ou deux des trois volets ou pour les trois volets présentés ci-dessus.